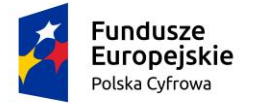

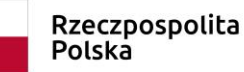

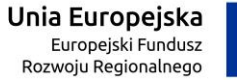

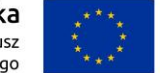

Załącznik do Zarządzenia Nr 53/2020 Burmistrza Golczewa z dnia 29 kwietnia 2020 r.

## **REGULAMIN UCZESTNICTWA I REKRUTACJI W PROJEKCIE**

**"Podniesienie kompetencji cyfrowych mieszkańców województw: wielkopolskiego i zachodniopomorskiego" realizowanego przez Gminę Golczewo.**

Umowa o powierzenie grantu: 57/86/FPGP/2020 z dnia 13.03.2020 r.

**Program Operacyjny Polska Cyfrowa na lata 2014-2020**

**Oś priorytetowa nr III : Cyfrowe Kompetencje Społeczeństwa**

**Działania 3.1.: Działania szkoleniowe na rzecz rozwoju kompetencji cyfrowych**

# **§ 1**

## **DEFINICJE**

- 1. **Grantobiorca** Gmina Golczewo.
- 2. **Odbiorca Ostateczny** uczestnik projektu.
- 3. **Formularz zgłoszeniowy** dokument w wersji papierowej stanowiący podstawę do ubiegania się o udział w projekcie stanowiący załącznik nr 1 do niniejszego regulaminu.
- 4. **Projekt** termin używany zamiennie z nazwą "Podniesienie kompetencji cyfrowych mieszkańców województw: wielkopolskiego i zachodniopomorskiego", przedsięwzięcie dofinansowane przez Unię Europejską z Europejskiego Funduszu Rozwoju Regionalnego.
- 5. **Regulamin uczestnictwa i rekrutacji w projekcie** dokument w wersji papierowej oraz elektronicznej, stanowiący podstawę prawną, regulującą zasady ubiegania się o udział w projekcie.

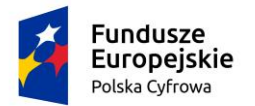

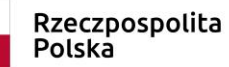

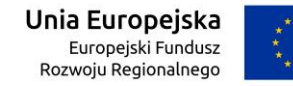

## **§ 2**

## **INFORMACJE O DOFINANSOWANIU**

- 1. Projekt "Podniesienie kompetencji cyfrowych mieszkańców województw: wielkopolskiego i zachodniopomorskiego" jest współfinansowany w 100% przez Unię Europejską ze środków Europejskiego Funduszu Rozwoju Regionalnego w ramach Programu Operacyjnego Polska Cyfrowa na lata 2014 - 2020 Oś priorytetowa III - Cyfrowe Kompetencje Społeczeństwa; Działanie 3.1. Działania szkoleniowe na rzecz rozwoju kompetencji cyfrowych.
- 2. Kwalifikacją do naboru jest spełnienie wymaganych kryteriów oraz złożenie w terminie poprawnie wypełnionego formularza zgłoszeniowego wraz z wymaganymi dokumentami, wymienionymi w § 6.

## **§ 3**

## **CEL DZIAŁANIA**

1. Celem głównym projektu jest podniesienie kompetencji cyfrowych mieszkańców województwa zachodniopomorskiego poprzez zorganizowanie szkoleń dla 288 osób. Odbiorca ostateczny zobowiązany będzie do udziału w 1 z 7 modułów szkoleniowych.

## **2. OPIS MODUŁÓW SZKOLENIOWYCH**

Nauka kompetencji cyfrowych, to nie tylko nauka umiejętności związanych z obsługą komputera, lecz poszerzanie swej wiedzy praktycznej i zawodowej, która staje się niezbędna do poruszania się w dzisiejszym, dynamicznie rozwijającym się świecie, pełnym nowych możliwości. Nasze szkolenia to praktyczna nauka jak wykorzystać Internet w życiu prywatnym i zawodowym.

#### *• Rodzic w Internecie*

Moduł adresowany do rodziców/opiekunów poświęcony jest przygotowaniu rodzica/opiekuna do roli przewodnika dziecka w zakresie bezpiecznego i "mądrego" korzystania z sieci i reagowania na sytuacje zagrożenia. Rodzic/opiekun pozna źródła wartościowych i pochodzących z legalnych źródeł treści dla dziecka, zrozumie, jak zapewnić bezpieczeństwo dziecku w sieci, jak również nauczy się korzystać z podstawowych usług e-administracji dedykowanych rodzinom - takich, jak złożenie wniosku Rodzina 500+, uzyskanie Karty Dużej Rodziny i wielu innych. Zawarte w module elementy szkoleniowe służyć mają ponadto podniesieniu kompetencji w zakresie korzystania z kultury i z zasobów edukacyjnych w Internecie, co jest bardzo istotne w niwelowaniu barier i przeciwdziałaniu wykluczeniu kulturowemu.

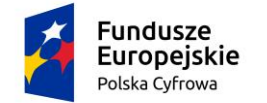

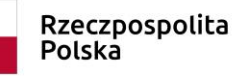

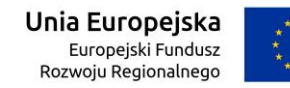

#### *•Mój biznes w sieci*

Moduł "Mój biznes w sieci" przeznaczony jest przede wszystkim dla przygotowujących się do otwarcia własnego biznesu. Uczestnik nauczy się jak może wykorzystać zasoby Internetu, aby podnieść skuteczność działania w ramach poszczególnych funkcji biznesowych (komunikacja, marketing, zaopatrzenie, finanse itp.). W szczególności pozna dedykowane dla biznesu usługi e-administracji. Zawarte w module elementy szkoleniowe służyć mają ponadto podniesieniu kompetencji w zakresie korzystania z zasobów edukacyjnych dla przyszłych przedsiębiorców (np. Akademia PARP).

#### *•Działam w sieciach społecznościowych*

Moduł "Działam w sieciach społecznościowych" przeznaczony jest dla osób, które chcą poznać filozofię i sposób funkcjonowania sieci społecznościowych oraz wykorzystać je w działalności na rzecz swojej społeczności lokalnej lub prywatnie. Uczestnicy po zakończeniu szkolenia nabędą umiejętności pozwalające na bezpieczne poruszanie się w świecie sieci społecznościowych, w tym m.in.: nauczą się nawiązywać i kontynuować swoje znajomości, kształtować swój wizerunek, wykorzystywać i dzielić się swą twórczością oraz korzystać z cudzej, ze szczególnym uwzględnieniem regulacji prawa autorskiego, a także współdziałać z innymi. Ponadto nauczą się jak korzystać z podstawowych usług e-administracji z wykorzystaniem konta w ePUAP i profilu zaufanego.

#### *•Tworzę własną stronę internetową (blog)*

Moduł "Tworzę własną stronę internetową z wykorzystaniem popularnych kreatorów" przeznaczony jest dla osób, które chciałyby mieć swoje miejsce w sieci w postaci własnej strony internetowej lub blogu. Uczestnicy po zakończeniu szkolenia nabędą podstawowe umiejętności pozwalające im stworzyć takie miejsce, zarządzać nim, opracowywać i dodawać do niego treści (słowne, graficzne, muzyczne, filmowe) z uwzględnieniem ich ochrony na gruncie prawa autorskiego, monitorować przy wykorzystaniu mechanizmów analityki internetowej, rozpowszechniać oraz zrozumieć, jakie sprawy formalne trzeba załatwić. Ponadto nauczą się jak korzystać z podstawowych usług e-administracji z wykorzystaniem konta w ePUAP i profilu zaufanego.

#### *•Rolnik w sieci*

Moduł "Rolnik w sieci" przeznaczony jest przede wszystkim dla rolników, którzy na szkoleniu dowiedzą się, gdzie i jakie przydatne informacje, aplikacje i e-usługi mogą znaleźć w sieci, jak z nich bezpiecznie korzystać, jak regulować swoje rachunki bez konieczności odwiedzania placówki bankowej czy urzędu. W ramach nauki pozyskiwania informacji z sieci uczestnicy szkolenia zapoznają się z najpopularniejszymi portalami rolniczymi (np. farmer.pl, gospodarz.pl, topagrar.pl, ppr.pl, tygodnik-rolniczy.pl, wrp.pl, gieldarolna.pl), dedykowanymi forami wymiany informacji rolniczych (np. rolnik-forum.pl, fpr.com.pl) oraz portalami meteorologicznymi (np. pogodynka.pl, agropogoda.pl). Ponadto nauczą się jak korzystać z podstawowych usług e-administracji z wykorzystaniem konta w ePUAP i profilu zaufanego, Geoportalu (geoportal.gov.pl), rozliczeń podatkowych online (e-płatności i e-deklaracje), usług online dla ubezpieczonych w KRUS (portal eKRUS.gov.pl), usług Krajowej Sieci Obszarów

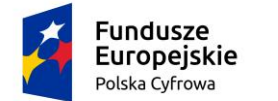

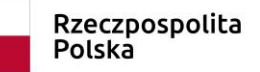

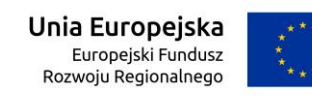

Wiejskich (ksow.pl), ARiMR, ARR/ANR/ODR – docelowo KOWR oraz GIW/GIS/PIORIN/GIJHARS – docelowo PIBŻ.

#### *•Kultura w sieci*

Moduł "Kultura w sieci" przeznaczony jest dla wszystkich, którzy chcą dowiedzieć się, gdzie w intrenecie szukać ciekawych i przydatnych zasobów szeroko pojętej kultury i zasobów edukacyjnych z legalnych źródeł oraz jak wykorzystywać je do nauki lub własnej twórczości. Uczestnicy szkolenia zapoznają się z ogólnodostępnymi portalami prezentującymi dorobek polskiej kultury (Ninateka – Filmoteka Narodowa, Polona, Encyklopedia Teatru Polskiego, Narodowe Archiwum Cyfrowe, Narodowy Instytut Fryderyka Chopina). Poznają praktyczne podstawy prawa autorskiego, niezbędne do korzystania z kultury w sieci i zdobędą umiejętność wyszukiwania legalnych źródeł kultury, w tym korzystania z Bazy Legalnych Źródeł. Uczestnicy dowiedzą się jak odtworzyć historię własnej rodziny, miejscowości czy regionu bazując na informacjach z sieci i jak stworzyć drzewo genealogiczne.

#### *•Moje finanse i transakcje w sieci*

Moduł "Moje finanse i transakcje w sieci" przeznaczony jest dla wszystkich, którzy chcieliby nauczyć się załatwiać skutecznie sprawy prywatne, biznesowe, finansowe i urzędowe za pośrednictwem Internetu. Po zakończeniu szkolenia każdy uczestnik będzie potrafił wykorzystując sieć zarządzać kontem bankowym, dokonywać płatności, realizować zakupy, rezerwować podróż, płacić podatki oraz nauczy się jak korzystać z podstawowych usług eadministracji m.in. wnioskując o zaświadczenia, świadczenia czy też występując o dowód osobisty – wszystko w sposób elektroniczny, szybko i bezpiecznie.

## **§ 4**

#### **GRUPY DOCELOWE**

Grupą uprawnioną do udziału w projekcie są osoby powyżej 25 roku życia.

## **§ 5**

#### **KRYTERIA UDZIAŁU W PPROJEKCIE**

- 1. Zamieszkanie na terenie województwa zachodniopomorskiego, w szczególności w gminie Golczewo.
- 2. Osoby mające powyżej 25 lat.

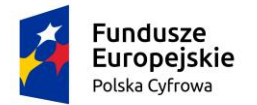

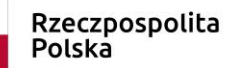

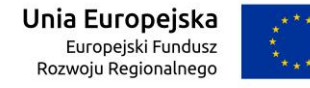

#### **§ 6**

## **POBIERANIE ORAZ SKŁADANIE FORMULARZY ORAZ INFORMACJE O PROJEKCIE**

- 1. Formularz zgłoszenia, którego wzór stanowi załącznik nr 1 do niniejszego regulaminu można pobierać:
	- ➢ w Urzędzie Miejskim, ul. Zwycięstwa 23, 72-410 Golczewo, pok. nr 17;
	- ➢ na stronie [www.golczewo.pl;](http://www.golczewo.pl/)
	- ➢ w Stowarzyszeniu Centrum Animacji Młodzieży w Goleniowie, ul. Matejki 3c, 72- 100 Goleniów;
	- ➢ na stronie [ww.centrumanimacjimlodziezy.blogspot.](http://www.awis.org.pl/)com.

Dodatkowo wraz z formularzem należy dołączyć podpisaną klauzulę informacyjną stanowiącą załącznik Nr 2 do niniejszego regulaminu, a w przypadku osób niepełnosprawnych należy załączyć oświadczenie stanowiące załącznik Nr 3 do niniejszego regulaminu.

- 2. Formularze należy składać w formie papierowej w Urzędzie Miejskim w Golczewie, pok. nr 17 lub w Stowarzyszeniu Centrum Animacji Młodzieży w Goleniowie, ul. Matejki 3c, 72-100 Goleniów.
- 3. Formularze zgłoszeniowe można składać od dnia ogłoszenia zarządzenia w sprawie przyjęcia niniejszego regulaminu do osiągnięcia limitu osób, tj. 288. Liczy się kolejność zgłoszeń.
- 4. Złożenie formularza jest jednoznaczne z przyjęciem Wnioskodawcy do projektu, jeśli liczba osób nie przekroczyła 288. Osoby, które złożą formularz i będą w kolejności poza 288 uczestnikiem trafią na listę rezerwową - liczy się termin złożenia formularza.
- 5. Dodatkowych informacji na temat projektu udzielają:

Agnieszka Miśkiewicz - Koordynator Projektu, tel. 91 32 25 139, Paweł Nowak - Prezes Stowarzyszenia CAM, tel. 693 162 181.

# **§ 7**

## **OCENA FORMULARZY ZGŁOSZENIOWYCH**

- 1. Złożone formularze zgłoszeniowe podlegają ocenie formalnej tj. czy formularz jest poprawnie wypełniony i czy spełnione są wymagane kryteria oraz czy podpisane są wszystkie zgody.
- 2. Osoby, które nie spełniają kryteriów są odrzucane z udziału w projekcie.

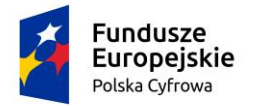

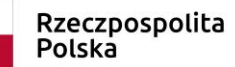

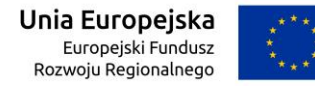

## **OBOWIĄZKI ODBIORCY OSTATECZNEGO**

- 1. Odbiorca ostateczny zobowiązany jest do uczestnictwa w wybranym 2 dniowym szkoleniu trwającym 8 godzin dziennie.
- 2. Odbiorca ostateczny zobowiązany jest do wypełnienia testu kompetencyjnego przed rozpoczęciem szkolenia oraz ankiety ewaluacyjnej po szkoleniu.

## **§ 9**

#### **ZASADY REZYGNACJI Z UCZESTNICTWA W PROJEKCIE**

- 1. Rezygnacja z uczestnictwa w Projekcie w trakcie trwania jest możliwa tylko w przypadku wystąpienia ważnych okoliczności, które uniemożliwiają dalszy udział uczestnika w Projekcie (np. zmiana miejsca zamieszkania poza województwo zachodniopomorskie, długotrwała choroba, itp.)
- 2. Rezygnacja z udziału w Projekcie powinna mieć formę pisemnego oświadczenia.
- 3. Uczestnik Projektu zostanie z niego wykluczony w przypadku stwierdzenia nieprzestrzegania obowiązków określonych w regulaminie uczestnictwa w Projekcie
- 4. W przypadku rezygnacji lub wykluczenia uczestnika Projektu z udziału w Projekcie na jego miejsce wchodzi kolejna osoba z listy rezerwowej.

#### **§ 10**

#### **POSTANOWIENIA KOŃCOWE**

- 1. W trakcie trwania naboru Gmina Golczewo zastrzega sobie prawo do zmiany zapisów w treści Regulaminu oraz innych dokumentów rekrutacyjnych z wyjątkiem kryteriów naboru.
- 2. Odbiorca ostateczny uczestniczy w promocji poprzez umieszczanie zdjęć między innymi ze szkoleń, ewentualnie publikacją wypowiedzi uczestników szkoleń.
- 3. Odbiorca ostateczny podczas promocji i rekrutacji do Projektu współpracuje z Urzędem Miejskim w Golczewie.
- 4. Nadzór nad realizacją projektu oraz rozstrzyganie spraw nieuregulowanych w regulaminie należy do kompetencji Burmistrza Golczewa.
- 5. Harmonogram szkoleń będzie dostępny na stronach: [www.golczewo.pl](http://www.golczewo.pl/) oraz [www.centrumanimacjimlodziezy.blogspot.](http://www.awis.org.pl/)com
- 6. Osoby zakwalifikowane na dany termin szkolenia będą informowane telefonicznie do 14 dni przed szkoleniem.
- 7. Nabór do projektu będzie jawny z zachowaniem równości szans wszystkich uprawnionych osób oraz przestrzeganiem ochrony danych osobowych.
- 8. Interpretacja zapisów niniejszego regulaminu należy wyłącznie do grantobiorcy.
- 9. Regulamin obowiązuje od dnia wydania zarządzenia, do którego jest złącznikiem.
- 10. Regulamin obowiązuje w całym okresie realizacji projektu.

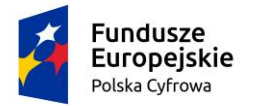

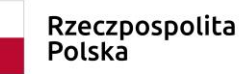

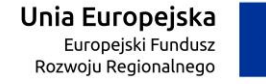

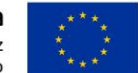

## **Załączniki:**

- 1. Deklaracja udziału w projekcie załącznik nr 1
- 2. Oświadczenie o zapoznaniu się z obowiązkiem informacyjnym załącznik nr 2
- 3. Oświadczenie o niepełnosprawności załącznik nr 3